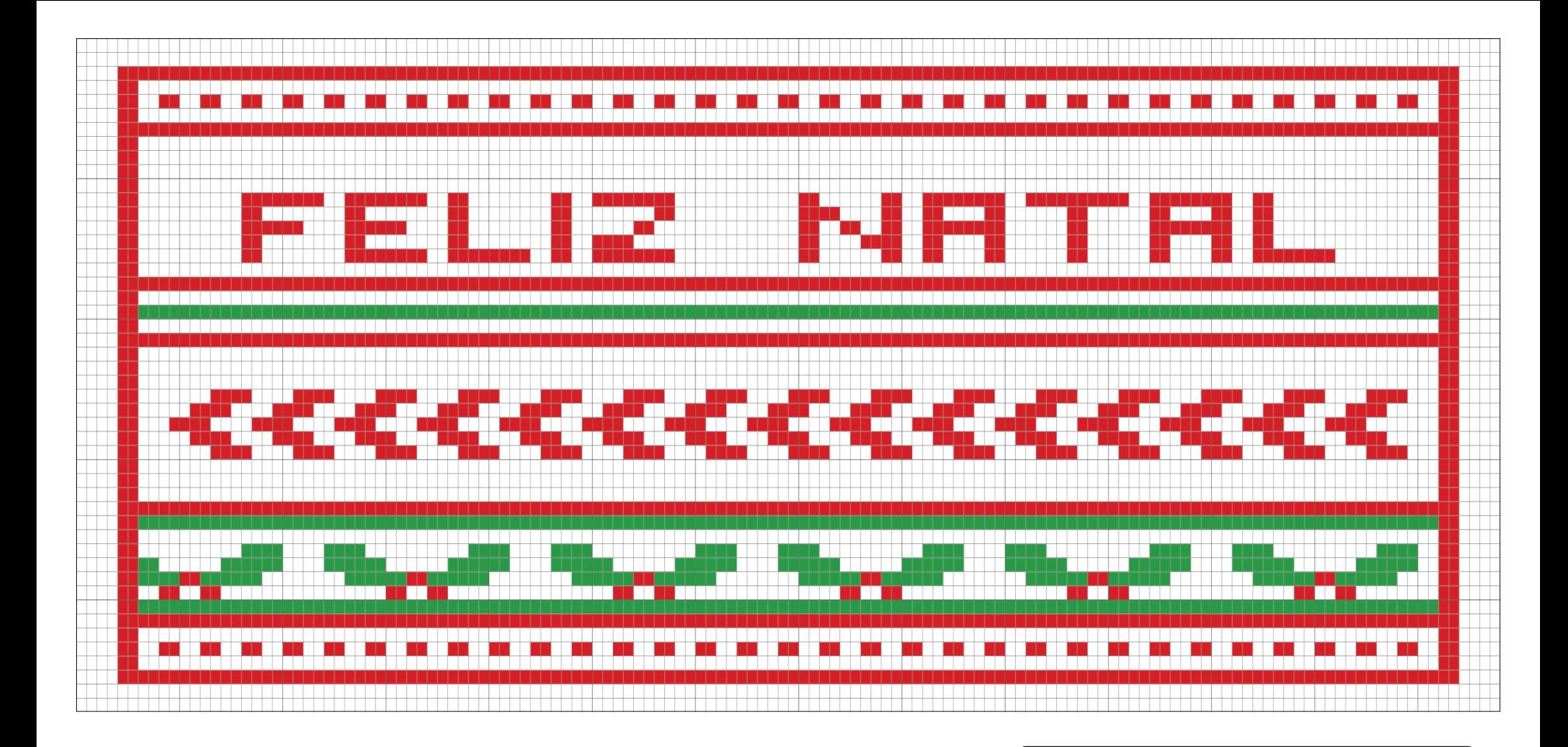

Gráfico 1

Iniciar com 137 correntinhas + 2 correntinha para virar o trabalho

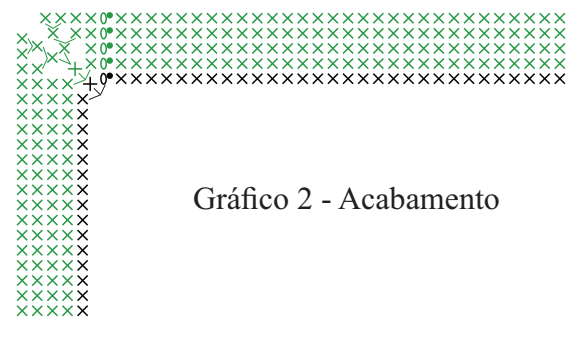

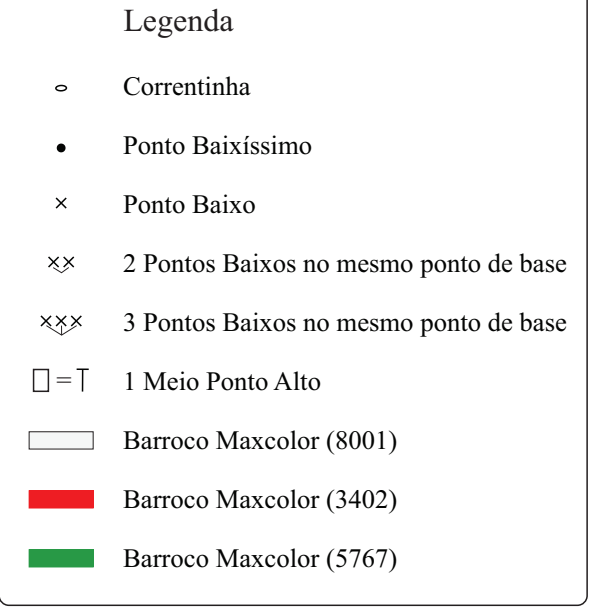